# July 2011 Volume 16.06

# **In Camera**

## *The Newsletter of the Hawkesbury Camera Club Inc.*

#### **FROM THE CHAIR**

I hope that this cold weather we are having is not dampening your enthusiasm. We have had another good month of club activities, with good attendance at the lecture night and also for our Open competition.

Our lecture night was a bit disappointing for some who were expecting a night of information regarding portrait Photography. I believe that it was a good night anyway, especially for those who were interested in how a Wedding photography business is run. For a club going through change of leadership it is difficult to know what has been previously discussed with a guest speaker, also equally difficult when the guest has been given a clear brief of what is required for the night and then brings his or her own presentation as they see fit.

As a result for those who are interested in portraiture we have organised a workshop on Studio Portraiture over two Saturdays beginning with workshop1 on 23<sup>rd</sup> July from 10:00am till 3:00pm with a onehour break for lunch. The second workshop will be held Saturday 6thAugust from10:00am till 3:00pm also with a one-hour lunch break.

Our second Wednesday night went extremely well with our Digital Group (formerly known as HAGS) really getting down to the nuts and bolts of Photoshop. I have been concerned for a while that we have been shooting above most people's heads with information. But this last meeting run very ably by Alan was exceptional and he did an extremely good job of taking some of the guesswork and mystery out of some of the tools. I hope that he will continue to unravel some of the mystery. So if you are remotely interested and have not yet mastered Photoshop completely, I would

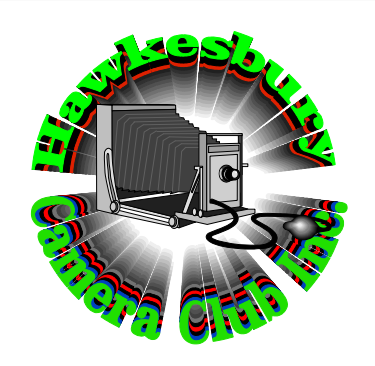

#### *OFFICE BEARERS*

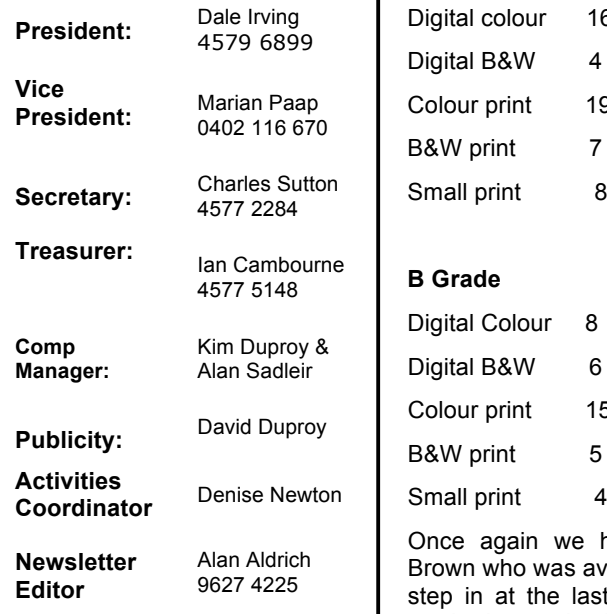

#### **THIS MONTH**

**July 6: Photography My Style** Diane Mackenzie

**July 13** Digital Group, More on the basics of Photoshop

**July 20** Competition Night Photography

suggest you come along, preferably with your own laptop but if you do not have one you can still come with notebook and pencil and look on with someone else with either Windows or Mac machine.

Our Open Comp night was excellent with a very good turnout of photographs both on display and projected images.

Competition numbers for June:

#### **A grade**

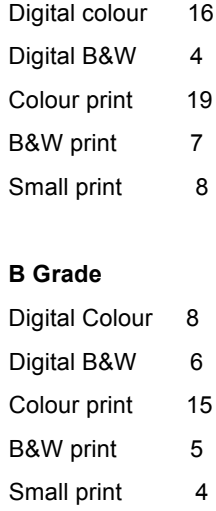

Once again we had to call on Len Brown who was available and willing to step in at the last minute. The judge we had organised became ill on the day of the comp. We thank him for being so willing to help us out.

His comments and criticism were well received and very constructive. I am sure we all learn a great deal especially when the judge is fair and not on a hobbyhorse as some are.

Overall I think that the night went very well. Congratulations to those who received awards, some photographers receiving more than one.

At the time of writing we have not had our  $5<sup>th</sup>$  Wednesday but I am expecting a good presentation from Kim who has

been interested in Scuba diving for the diligence of my wife it was sorted assorted colours and I left with a some time and is going to share some of her photographs from her experiences. I for one am looking forward to seeing what she has for us. I was so excited about the night that I actually rolled up last Wednesday, and then checked the calendar. Perhaps I should have done it the other way round!

that I am encouraged and enthusiastic for our club.

#### Happy shooting

Dale

#### **June's Open Competiyion**

Was well entered with a healthy number of both prints & digital entries, although our judge preferred the term "electronic images". We were fortunate to have Len Brown step in as judge again for the second consecutive comp, as the judge we had arranged fell ill on the morning of the comp, contacted Len and asked him to substitute for him.

After the previous month's comp on "Make me laugh", with not so many entries, it was good to see the increase in numbers. Len's comments were again succinct & consistent, with particular comments relating to "bright highlight areas which attract the eye away from the subject" and "possible better use of selective cropping to remove extraneous unnecessary parts of the image". Although there was an increase in the number of entries, the night still ended at a reasonable time.

As we are now in the second half of 2011, with 5 months of meetings left, it may be time to start thinking of ideas for our 2012 programme. So if over the next couple of months you have any desires for lecture topics or suggestions for comp subjects, please let any of the committee members know so these may be considered when preparing next year's programme.

Ian

#### **PMA 2011**

Friday dawned sunny; if one liked winter's fare it was a perfect day. Charles, Carol and I had arranged to visit PMA at Darling Harbour to see what the photographic industry had to offer for the photographer with a loaded wallet. The trip into Sydney had little of any remarkable significance studio backdrops for bargain basement other than my new mobile service prices, a quick rummage through the provider decided to lock my phone when it was surely needed. Thanks to

out promptly.

Overall impression for the month is prevented our meeting with Carol by answer whether a non CPU lens could All was well as we made the transition However like bees to a bottlebrush from train to monorail for the final blossom we returned to the Nikon journey to Darling Harbour. Our stand to once more investigate the monorail train made its way towards latest cameras, this time the three of City Centre some 500 metres from our embarkation at Galleries Victoria where it resolutely 'failed to proceed', its demise halted our excursion and almost an hour. Luckily my mobile be emulated on the camera. communication ability had been restored.

> When asked what you can do in a broken down monorail between stations the answer is "not a lot". Even with a camera in hand nothing of any great consequence was possible as on one side of the carriage efforts at safely guide our flagging bodies therapeutic photography were marred by sun flair and dirty windows and on the other side close-ups of 1880s brickwork being the only views possible.

> Our unadventurous start to the day was contrasted by PMA itself, it certainly is worth the attention the local industry and consumers gave it. With all the major manufacturers and retailers displaying their latest wares under the one roof it was a magnet for even the most laded professional. Of course the Nikon and Maxwell stands where favourites as we have vested interests. John Swainston welcomed us to the Maxwell Stand with his characteristic enthusiasm by reminding us he was due to talk at our Club in August, then telling us of some of the mass of people staring fixedly at the latest products in tripods and camera bags.

Slung over his shoulder was a new Nikon D5100 coupled to a suitable Tamron lens. John explained that one of his major criteria for camera selection was weight and that this camera was one of the lightest DSLRs on the market. This coupled with Nikon's latest metering made it his choice for a travelling camera.

Of course we had to visit the Nikon stand, after investigating the D5100 John so praised, our attentions were diverted to the D7000. I don't know whetter it was the girl demonstrating it converted us but somehow the switch was made.

The Epson stand and the Bowens stands made our mouths water with the latest goodies on offer. On one small stand a couple were selling

mottled light blue muslin backdrop.

questioned the Nikon representative about the D7000. He never faulted in his knowledge only once having to refer to his notes to

Time had finally caught us up as the light faded across Darling Harbour a decision had to be made on our trip home, Carol having left us to drive back to Penrith. Tea at City Extra at Circular Quay seemed like a nice place to eat before trusting City Rail to towards the Hawkesbury River.

As a postscript, Charles and I had lunch at Rouse Hill Town Centre the next day, as if by osmosis we were drawn to J B Hi Fi to check on camera prices, only to walk out with a D7000 each. Not a bad result we thought. (AA)

#### **A short note on my visit to the Vivid Light Show shown in Sydney early June this year.**

This event is really worth the effort to try and shoot. Catching the train in to Circular Quay from Parramatta after work and jostling my way out of the station only to be confronted by a Customs House Building. This building was ablaze with a constantly changing light show –from a fluid effect to a one on fire-then crumbling down - massive wow factor!!

Walking towards the passenger terminal there were many lighting effects on buildings and static displays. The light show from the opera house was something that one has to see to believe. The constant change in light – something moving through the sails taking a different shape and tone made for some memorable photos.

in her South Australian accent that shooters and the gear they have! Top One thing I have noticed when I attend something like this – the number of shelf gear and they do like to have a chat.

> On my second trip to shoot the Opera House I met a young man who had the same lens as I (canon 24-105 is L) and as I left a lady arrived with the same lens.

> At the next Members Presentation night I would like to let the members

view my photos made with Pro Show – set to a toe-tapping tune.

I have an image of the ice sculpture polar bear – there were many people around the sculpture and to get a shot one had to be really patient-but I managed to capture something nice that will never come back.

#### Alan Sadleir

*Alan's polar bear from his facebook page*

The following photographs were taken at City Extra after our tour of the Quay photographing the lights.

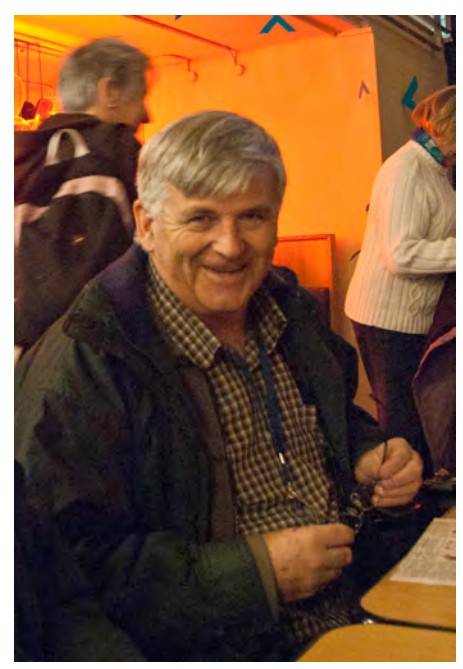

#### **OUR COMMITTEE**

As with all organisations a committee is formed to ensure the smooth running of that organisation.

The Committee shall manage the affairs of the Club subject to and in accordance with the provisions of the Constitution of the club and shall consult with Members regarding the operation of the Club.

Our Committee is a two tier one, comprising of the 'executive' = the President, Treasurer and Secretary.

Added to the executive to make up the full committee are the other 'Office Bearers' = the Vice President, the Publicity **Officer**, the Competition/Exhibition Officer and the Group Activities Co-ordinator.

And to include also the = Comp Manager, Newsletter Editor, Librarian and Web Site Co-ordinator and the immediate past President.

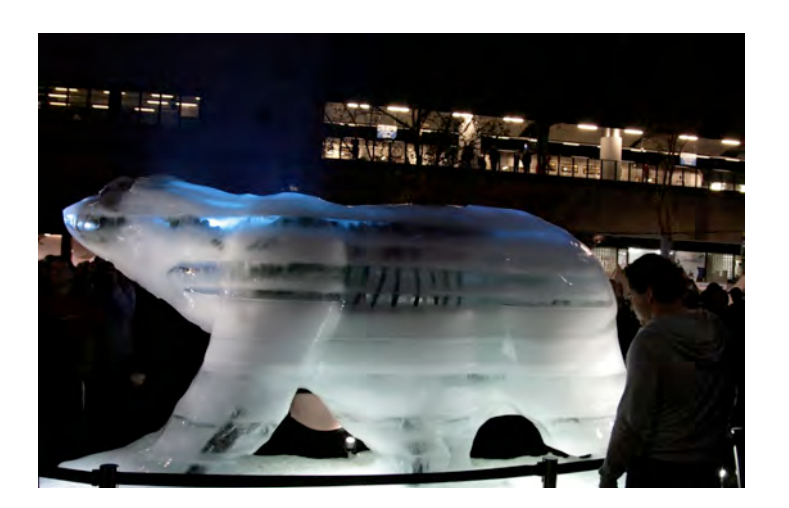

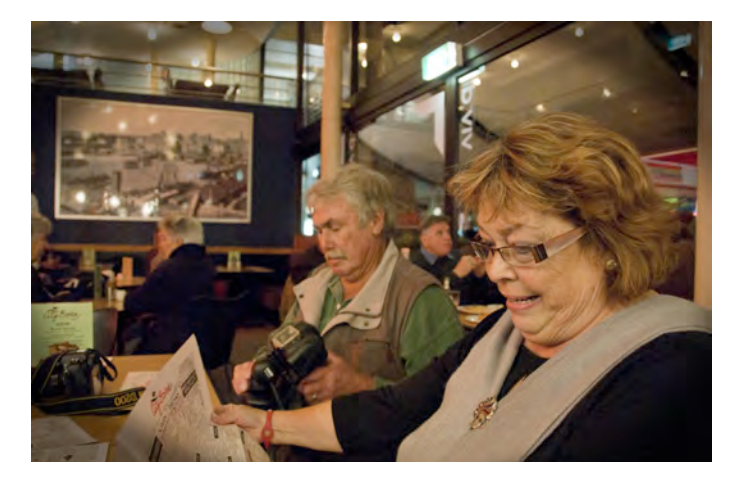

The Secretary can call a meeting of the Committee whenever requested to do so by the President, or by three Members of the Committee.

At our last Committee meeting held on the  $3<sup>rd</sup>$  June discussion was held and various determinations were made.

These included:-

A perpetual trophy in the name of Geoff Pfister will be awarded for the 'best' print at our Portrait Competition each year.

End of Year Competition will be held at the Richmond Public School on November the 16th.

End of Year Dinner is confirmed to be held at the Richmond Club on December the 2nd.

Garden Comp Presentation night is confirmed for the 20<sup>th</sup> October.

AV Challenge – do we do it again next year?

Two Saturday workshops for Studio Photography (see Web Site for details).

A lot of discussion took place about the comp categories, should heavily manipulated prints in Photo Shop be in a separate category?

Should some prints be called 'craft'?

These two questions remain open for Club discussion.

Another question for discussion, are Set Subject Competitions becoming too challenging?

This is a sample of agenda your hard working Committee has to deal with throughout the year.

Keep up to date by checking the Club's web site.

Thank you all for your support.

Charles

(Secretary)

#### **PHOTOS FOR CHILDREN**

Hawkesbury Camera Club has fulfilled its promise to donate new photos each year to the Children's Ward of Hawkesbury Hospital. What began in 2007 as a request to provide images to decorate the walls of the hospital ward has now become an annual feature on our Camera Club calendar of events.

Each year around November we hold a competition called Photos for Children for our members. The challenge is to take photos that children will like because we have children come to judge the competition. The judges are given the task of imagining what images would help patients in the hospital and their reasons are always perceptive and thoughtful, indicating much empathy for those who are sick.

Once the votes are taken - children vote for their two favourite images on display- the members get to hear what it is about each image that appealed to them. Being interviewed in front of the Camera Club members, the children explain their reasons for choosing the photos they voted for.

Over the years members have come to realise that children love images of animals, and this year's batch of photos proves it once again: images of elephants, an emu, koala, butterfly, dogs and birds outnumber other subjects by far as favourites. 18 photos are now on the walls of the Children's Ward as well as the Community Health Department.

Alan Aldrich, Charles Sutton and Josephine Blue took the new selection of photos to the hospital for the changeover recently, removing last years photos from their frames (old photos are donated to the hospital to raise funds), and replaced them with the new images.

In pride of place in the hallway of the Children's Ward, with the plaque indicating the source of the photos, is a photo of a baby elephant at its mother's feet, a favourite on judging night. The photo was taken by Geoff Pfister, former president of Hawkesbury Camera Club, who has since passed away. It is a fitting honour that he be remembered in this way for his excellent photography, bringing cheer and a smile to those who are sick.

#### Josephine Blue

#### **Portrait Workshops**

Two workshops have been organised with two aims in mind. The first was a perceived disappointment expressed by members at what they thought was going to happen during our June 1 meeting. The last committee meeting discussed this and decided to hold the two workshops to cover the situation and as a source of images for our upcoming portraiture competition.

July 23 and August 6 have been reserved with the Richmond Club to

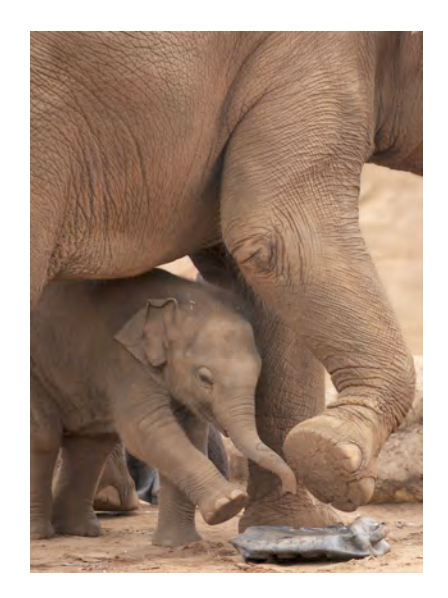

#### **Geoff's Photograph of Elephants now graces the walls of The Children's Ward at Hawkesbury Hospital**

use Benson's Bar for both workshops. The program on each day will run from 10 until 5 with an hour for lunch about midday. On the first day Charles and Alan will set up studio lights in separate locations so that members can bring their own subjects for photographing.

Ian Cambourne will be conducting an outdoor setup using reflectors and filters, John Hughes will also be available for assistance.

On August the  $6<sup>th</sup>$ , bring your laptops with PhotoShop and we'll endeavour to help you to improve the captured image. Whether you want full colour, the hand-coloured look or monochrome come and have a go, many in the club can assist you to improve that image. The day will run from 10 until half past late and you don't have to spend the whole day.

As the last Committee Meeting decided the best portrait judged on the night of the Competition will be awarded with the inaugural Geoff Pfister Award.

### (AA)

#### **Book Review: "How to take great family photos" by Joseph & Hampton.**

This is a great book to learn the basics of people photography with practice tasks included to improve technique and measure success. Easy to follow, colourful and well set out the 128 pages are full of gold nuggets of information and ideas.

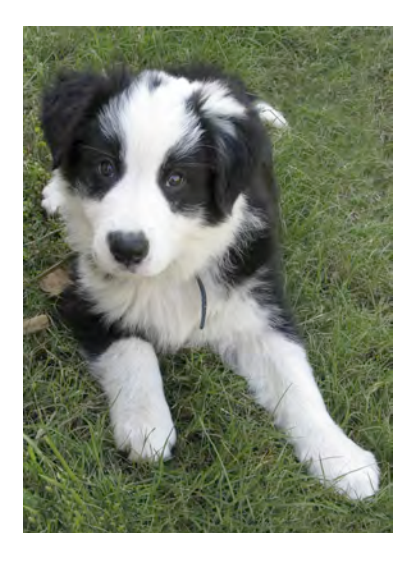

**Robyn's Photograph of "Max" also hangs in the Children's Ward.**

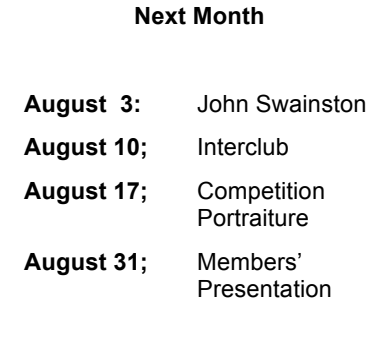

Chapters are:

- 1. Getting Started how the camera works and accessories
- 2. Composition includes learning to look, posing, camera angles, props etc
- 3. Lighting brightness, colour, quality; outdoor; indoor; flash
- 4. Family subjects everyone from babies to grandparents and pets
- 5. Special occasions birthdays, weddings, holidays, school events
- 6. After the pictures are taken organising, building a picture story etc AND a beaut 20 questions to ask yourself before you press the shutter button!

#### First of all open your image in your favourite photo editing program Photoshop; I'm using Adobe Photoshop CS4.

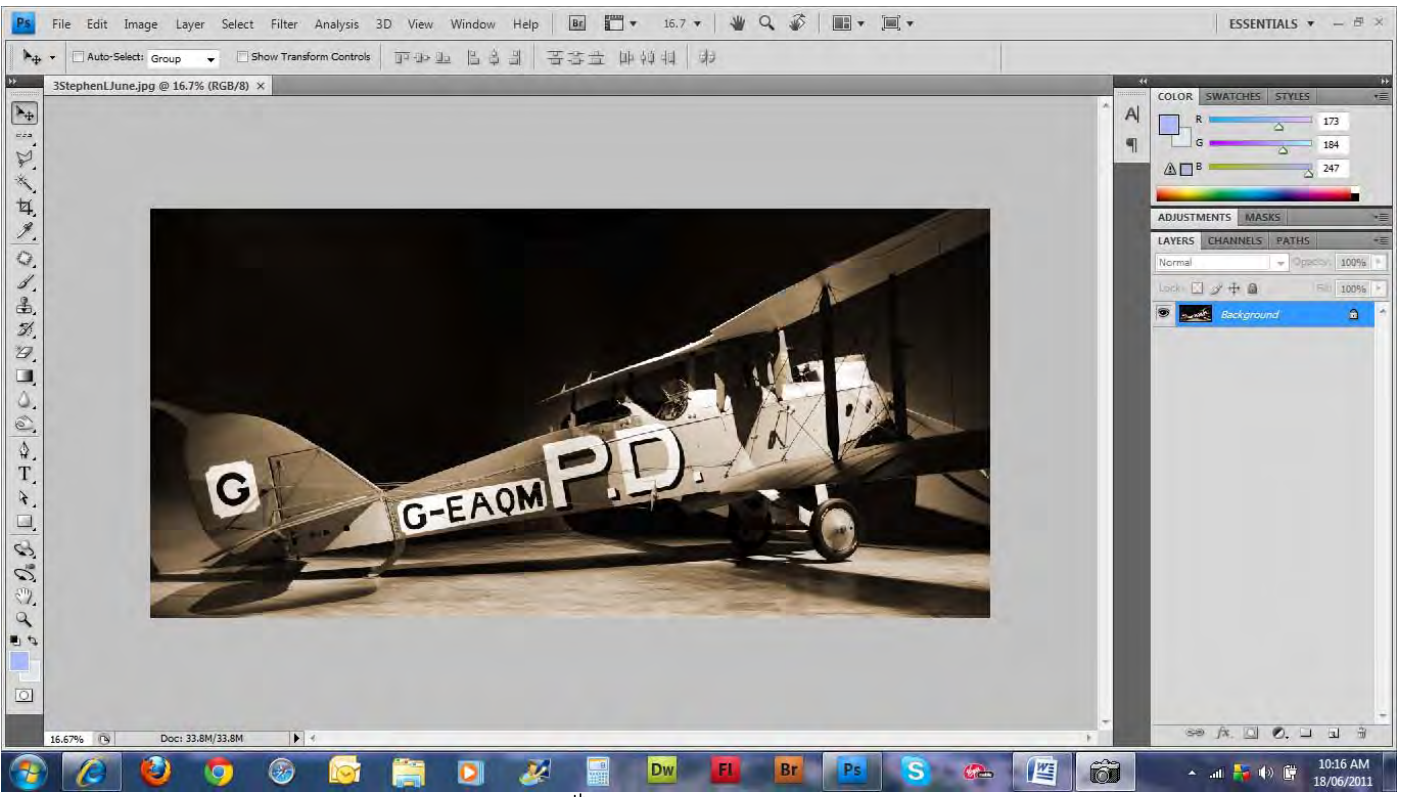

This is an image that I received a Merit for on  $15^{th}$  June 2011.

The best thing to do before you start changing your image size PLEASE SAVE IT, mine was "3StephenLJune.jpg" I'll now save as "my\_title\_by\_my\_name.jpg" or in my case "biplane\_by\_stephen\_leeder.jpg". Work on your new file so you don't lose anything from your original image file.

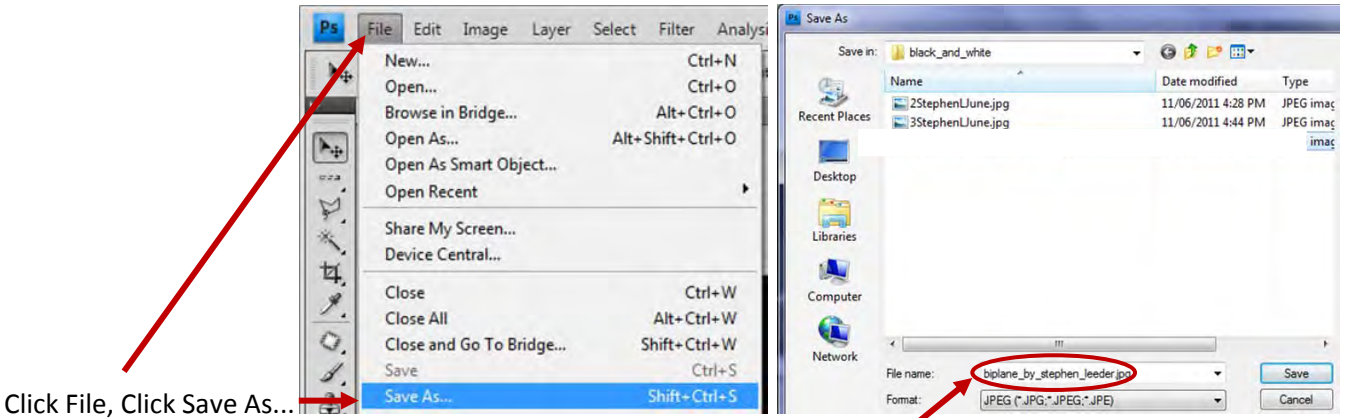

Type in your file name "biplane\_by\_stephen\_leeder "and then click Save.

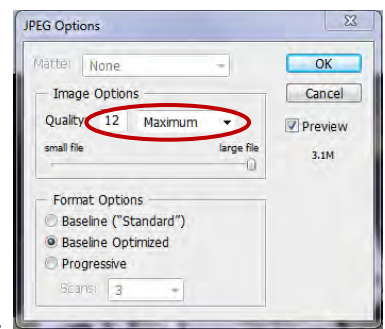

This dialog box gives us the option of image quality, change this to high and click OK.

Next step is to reduce image size in Photoshop CS4.

To do this click Image,

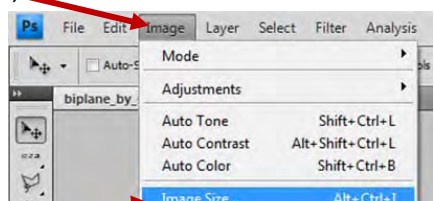

then Click Image size as the streamed as you can see my image is 4928 pixels wide and 2400

pixels high where all we need is not more than say 800 pixels wide and/or 600 pixels high and resolution at 72 pixels/inch. Just highlight the Resolution first and change it from 300 to 72.

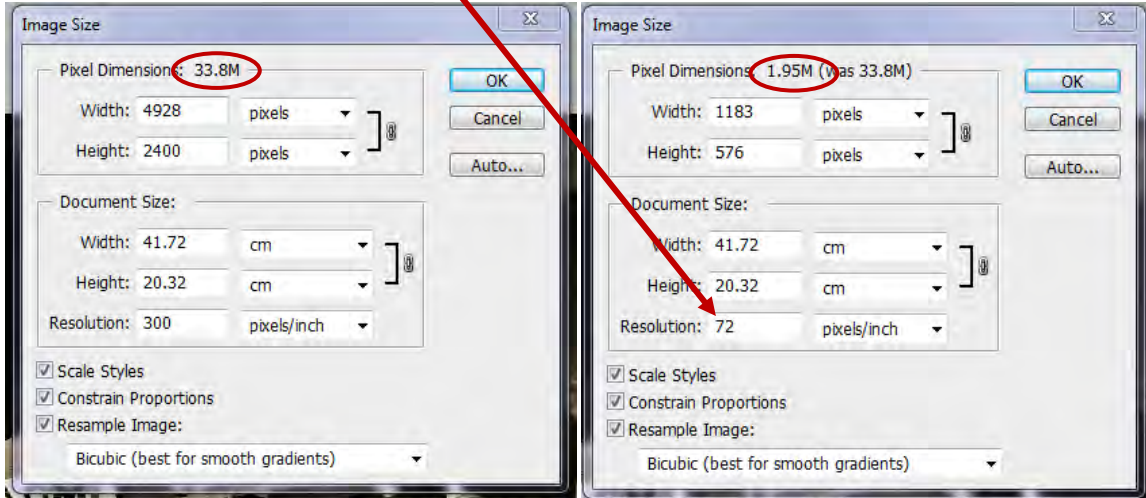

Next we need to change width or/and height of your image as we still only need 800 pixels wide maximum and/or 600 pixels high. In my case I'll just highlight the width and change it to 800

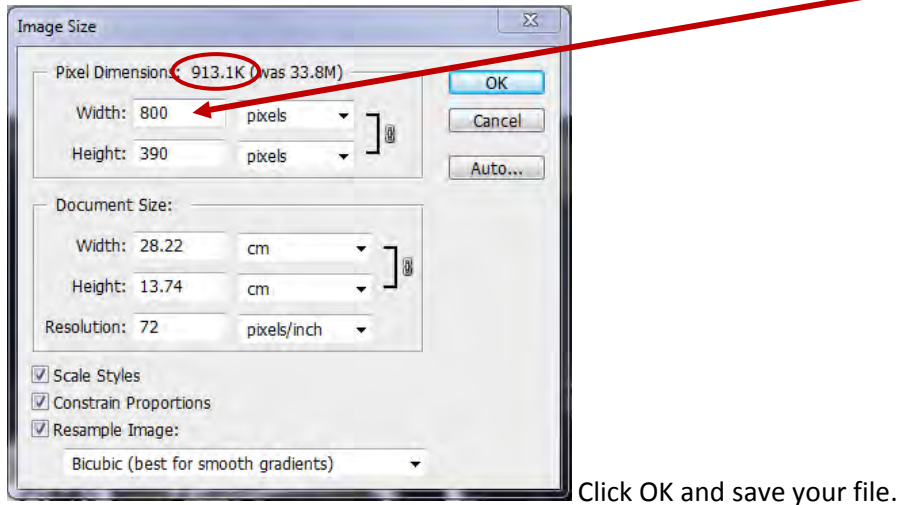

I started off with an image file of 33.8mb and now I have a 913.1kb file which is quite OK for our website but not OK for printing. As this stage we should save our image, I feel you can save this new file to your desktop as it can be very easy to find later when you're ready to email to me at my email addres[s stephen@leeder.net.au](mailto:stephen@leeder.net.au) or [stephen.leeder@deluxewebsites.com.au](mailto:stephen.leeder@deluxewebsites.com.au)

#### **Digital Photograph Frames**

A relatively new product in the digital imaging industry is what has become known as the digital picture frame. These clever devices use a flat-panel TFT (usually just referred to as LCD) screen to electronically store and display digital photos, which can be transferred directly between the picture frame and your digital camera. They can be powered by either batteries or an AC adapter power supply that plugs into your mains wall socket, and are capable of storing between thirty and more than a thousand digital photos, depending on the frame, the size of the files, and the capacity of the memory card being used. While most people are probably aware of the numerous advantages of digital photography, there have always been a few areas where modern digital imagery simply didn't offer what people wanted out of their photos. With only a slightly wider profile than a normal picture frame, a digital picture frame retains all the benefits of digital photography, combining them with the convenience and most of the features people liked about conventional paper photos.

Digital picture frames solve most of the remaining problems people have about digital photography in a simple, easy to use, and cost effective manner. One of the main problems people have is that they don't have the time, opportunity, or knowledge required to view their pictures on the computer any time they feel like going through their albums. Digital picture frames solve this easily, as all prominent models on the market can store multiple images, and display them as a slide show. Most models allow the user to flip through each photograph one by one, much like they would with an old photo album. Older users, or the very young, who may not be familiar with computers, or may have no desire to learn, will enjoy the practical and straight-forward interface offered by these products. Learning how to use one could be compared to learning just the basic functions of a new television remote control.

Digital picture frames allow the user to leave a photo on display for the long term, much like a conventional picture frame. This eliminates the cost of maintaining a printer and buying consumables, and allows you to have your picture of choice on display without tying up the computer.

When making a purchasing decision, you should compare the feature set offered by the different models available, with regard to your budget, and what you want from digital picture frames. Some things to consider include:

**Media types:** The number of different storage media that a single device can use - for example, SmartCard™, CompactFlash™ etc, and whether the device can accept multiple types. Remember to check which media type your existing digital camera uses.

**Power options:** How long the photo viewer's batteries last, what type of batteries it takes, and whether it has a power supply to run plug straight into the wall socket are all important to consider.

**Physical dimensions:** What size it is, how heavy, the look you're after, and how you intend to use it. If you want to carry a digital picture viewer around in your briefcase or pocket, you'll want a smaller, lighter model.

**Data transfer interfaces:** Some models allow you to transfer pictures between your computer and picture frame via serial or USB interface, in addition to the normal camera memory cards.

**Various advanced features:** The ability to connect the device directly to the Internet, and use it to send pictures to someone else who also has one is an example of just one deluxe feature.

Having laid down the criteria, it is possible to have a quick look at some of the products on the market today. The very cheapest digital picture frames start at about \$85. These offer a very narrow feature set, with a tiny viewing area, rarely no larger than 3", with relatively low quality image reproduction. For something of this size, you're probably better off simply viewing with your existing digital camera, or viewing its image on your television, a task most digital cameras are capable of doing to some capacity. Most of the frames on the market, however, fall between \$200 and \$450, three such items on the market today are:

**VideoChip Wallet**: While being a smaller model, the VideoChip Wallet has an appealing set of features, and is probably the choice for portability. If you prefer to carry your photos around with you wherever you go rather than setting a frame up on a side-table, then this is probably the one for you. The Wallet uses only CompactFlash card media, meaning that the number of photos you can store is limited only by the size of the JPEG or Bitmap files (.jpg, .bmp), and the storage capacity of your CF card. While the viewing area is just 4" with a 230x200 pixel display, it still manages to impress, weighing in at less than 11 ounces! It can be run directly off the included AC adapter, which also charges the internal 3 volt lithium batteries. This allows 3 hours continuous viewing between charges, and you don't have to worry about changing batteries, as you can simply just plug it in again to recharge, much as you would a cellphone. VideoChip Wallets offer rudimentary viewing options, either as a static image, a slide-show, as well as the option of several animated image transitions. They can be bought for about \$350, making a Wallet a hefty purchase, considering that the main feature is its compact profile. But if you're always on the move, or delight in showing your friends and family your photos wherever you are, then maybe this is the one for you.

**Ceiva Internet Connected Picture Frame**: This really is a remarkable product. Ceiva boasts this as the world's first web-enabled digital picture frame. When you buy one of these, Ceiva signs you up with a subscription for their service for a period of time - usually a year - then you simply plug a spare phone line into the rear of the frame. At a scheduled time, say, at night when you're not making calls, the frame's integrated dial-up modem connects directly to Ceiva's servers and synchronizes with your account on their service, which you can configure from your home Internet connection, or by phone if you don't have a PC! In this way, you can download new pictures every day, or send them to family and friends also on the service. The frame itself stores only 30 JPEG images, however, your Ceiva account can store thousands, in almost any digital picture format you care to name. Viewing options are wide and flexible, with a full complement of features. The frame is powered by an AC adapter for constant use, meaning it is not especially portable. It features a large 8.2" LCD display, making it easily one of the biggest on the market. Ceiva is currently offering a deal for three frames plus a free digital camera with new subscriptions for \$340. For what is included this is an excellent purchase, however, if all you want is a digital picture frame, and you are not so much concerned with the Internet capabilities, then you may find the small storage capacity and lack of other more rudimentary features too restrictive.

**DigiFrame DF-560**: If what you're after is a medium sized viewing area, with high-quality image reproduction and the most flexible range of features, then the DF-560 is for you. The DF-560 accepts both SmartCard media and CompactFlash cards, stores up 1,500 images on board, which display on a 5.6" high resolution 640x480 pixel LCD display. Also designed for constant, or all-day use, it is not battery powered, but runs off the included AC adapter. It offers changeable cosmetic frames, which allow the user to have a wood finish, if they're after the authentic look, or something sleek and modern, giving an impression of brushed stainless steel, as well as everything in between. Again, you don't need a PC to run this, as it has everything it needs on board, and images can be transferred via either of the storage card slots. However, if you do wish to use it in conjunction with a PC, it has a 9-pin serial port on the side, and includes a cable and software to allow you to transfer files directly between your PC and the frame, at a theoretical maximum transfer rate of 128kbps, or slightly better than twice the speed of a dial-up Internet connection. The DF-560 offers the widest range of slide-show transition effects, and allows you to prepare a number of customized slide shows using the images of your choice, all on the same card. As well as scaling large images down on the fly, which it is able to do with the inclusion of its relatively powerful processor, this digital picture frame packs a host of other features. All of this comes at a price, however, and while the feature set is great, the DF-560 retails somewhere around the \$560 mark.

If you're in the market for something to put your digital photographs on display or to show to friends, then one of these could be for you. There are more than just the three digital picture frames reviewed here out there, and this brief examination is by no means exhaustive, but it should give you an idea of what the different features on offer are, and what to base your decision on. If you're after portability, then VideoChip's Wallet may be for you. If the idea and the possibilities of an invention such as an Internet digital picture frame really appeals to you, the Ceiva frame is a logical choice, and cost effective at that. If all-round solid performance and flexibility is what you're after, and you've got a budget to match, then give the DF-560 serious consideration.